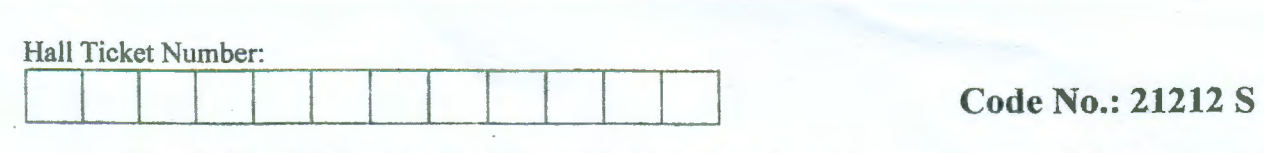

## VASA VI COLLEGE OF ENGINEERING *(Autqnomous),* HYDERABAD B.E. II Year (E.E.E.) 1-Semester Supplementary Examinations, May/June-2017;

## Electrical Measurements and Instruments

Time: 3 hours Max. Marks: 70

*Note: Answer ALL questions in Part-A and any FIVE from Part-B* 

## *Part-A (10 X 2=20 Marks)*

- 1. Compare analog and digital instruments.
- 2. What are the essential forces required in an electrical measuring instrument?
- 3. What is the function of braking system in an energy meter?
- 4. What are the conditions for synchronization of Alternators?
- 5. What are the merits of Kelvin's double bridge over a Wheat Stone Bridge?
- 6. List the various bridges used for measurement of unknown capacitance.
- 7. What is iron loss and how is it measured?
- 8. Draw the B-H curve and hysteresis loop with all specifications.
- 9. Draw the circuit diagram for calibration of voltmeter using potentio meter.
- 10. Why Secondary of CT should never be open circuited while the primary is energized?

## *Part-B (5* x *10 =50 Marks) (All bits carry equal marks)*

- 11. a) Derive torque expression for a dynamo meter type watt-meter.
	- b) How do you measure reactive power consumed in a 3- $\phi$  circuit using single watt-meter.
- 12. a) Explain the construction and principle of operation of Maximum Demand indicator.
	- b) With neat diagram explain the construction and working of electrical resonance type frequency meter.
- 13. a) What is the function of Schering's bridge? Obtain the balance equation of the bridge.
	- b) Describe the principle of operation of Kelvin's double bridge with necessary diagram.
- 14. a) Describe the method of reversal for plotting B-H curve of a ring specimen.
	- b) How do you calibrate the Ballistic Galvanometer by Hibbert's magnetic standard?
- 15. a) Describe the working principle of polar type AC potentia meter.
	- b) Explain the method of calibrating wattmeter using a potentio meter.
- 16. a) How do you measure active power consumed in a 3-0 balanced circuit using single wattmeter.
	- b) Explain principle of operation of Synchronoscope.
- 17. Write short notes on any *two* of the following:
	- a) Ammeter-voltmeter method for measurement of resistance.
	- b) Measurement of 'B' in a ring specimen.
	- c) Calibration of ammeter by using D.C. potentio meter.

 $C3C3C3B0B0B0$ 

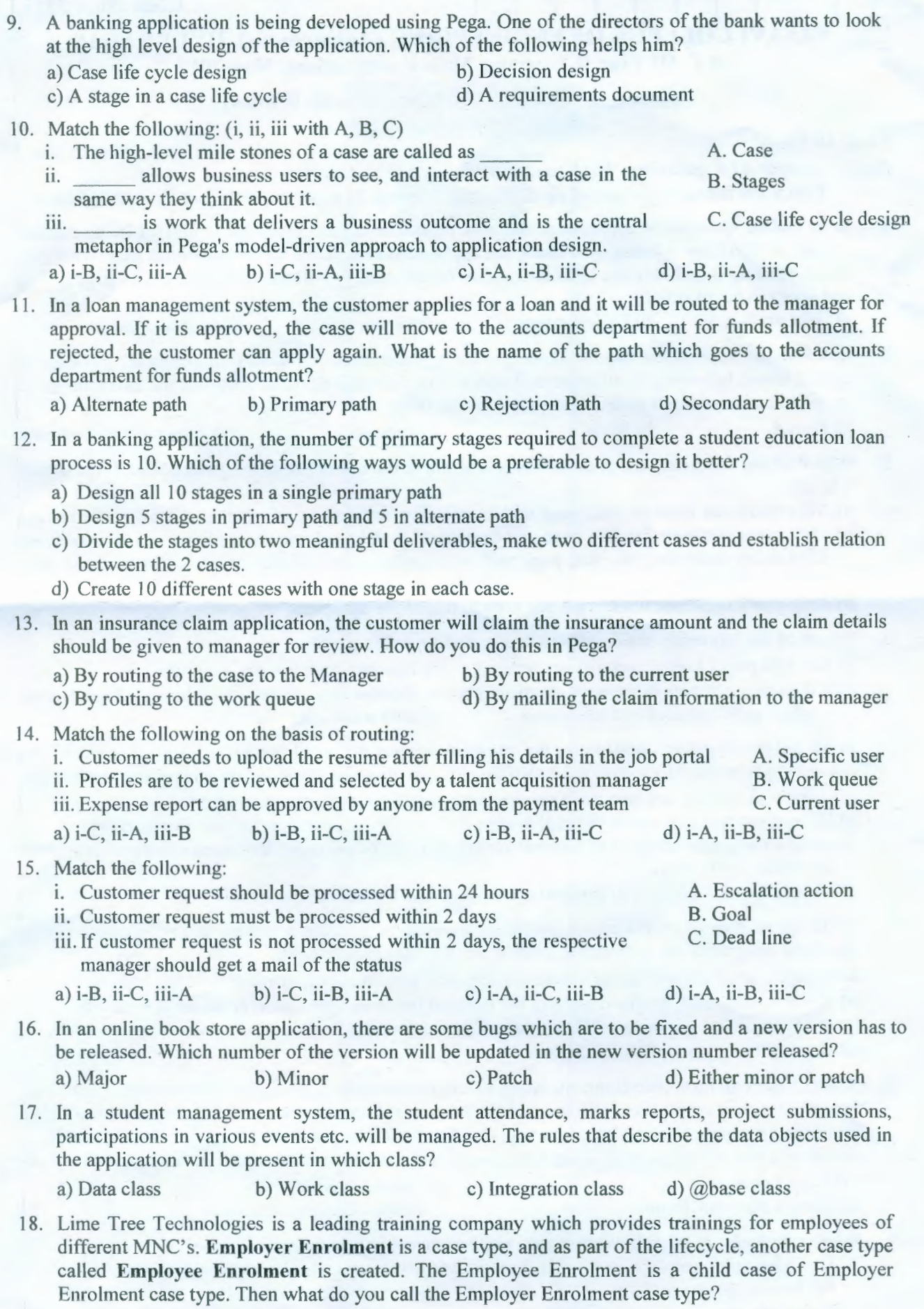

a) Child case b) Spin off case c) Parent case d) Independent case

- 19. Choose the correct statement about requirements management.
	- a) It is a continuous process throughout a project. b) It helps keep the project team organized.
	- c) It helps ensure the business application you build validates and meets the needs of all customers and stakeholders. d) All the given options are correct
- 20. TinyStars international school is automating the admission process using Pega. All activities starting from filling the admission form till admission confirmation are automated in the Pega application. In Pega, the basic template to model the entire admission process is called as\_ a) Class b) Case c) Case Type d) Stage
- 21. Get Well Hospitals is using a Pega application for Patient case processing. Every patient is considered as a case and the primary diagnosis reports will be uploaded into a case type, called Primary Record. lf the patient is recommended for a specialist diagnosis, then it will be done in another case called Specialist Record. How do you achieve this in Pega?

a) Create a Specialist Record case using create case utility as part of the life cycle of Primary Record b) Change the stage to new stage called Specialist Record

- c) Change the process flow to another case process flow d) Cannot be done in Pega
- 22. Pavani Industries uses an application for their operations. The customers are complaining about the time taken by the application to show the product list. Now their requirement is to decrease the time taken to retrieve the product records, by 50%. What kind of a requirement is this? a) Functional b) Non-functional c) Change control d) Enterprise standard

23. Match the following:

- i. Specifies how to achieve a need ii. Specifies what is the need iii. Works with interactive charts a) i-B, ii-C, iii-A b) i-C, ii-B, iii-A A. Analysis B. Specification C. Requirement c)  $i-A$ ,  $i$ i-C,  $ii$ i $-B$  d)  $i-A$ ,  $i$ i-B,  $ii$ i-C
- 24. A student enrolled for a course called CSA, at cettification stage student wants to postpone the CSA exam for one week, to achieve this which of the following options can be used? a) Add local action b) Add declare expression c) Add alternate stages d) Add correspondence
- 25. Employee should be notified after the loan request has been successfully approved by manager, which of the following smart shapes can be used to notify employee?<br>a) Change stage b) Send email c) Change ca a) Change stage b) Send email c) Change case d) Create pdf
- 26. John created a case type and wants to provide information to the end users to help them complete their work effectively. Which of the following options can be used?<br>a) Add instructions b) Add process c) Add stages a) Add instructions b) Add process c) Add stages d) Add user actions
- 27 . Employee needs to submit multiple types of expenses with attributes such as expense item, expense amount, expense date etc. To capture this data for multiple types of expenses, one must configure a) Picklist b) Field group c) Field group list d) Text paragraph c) Field group list
- 28. In online shopping when a customer adds a new product to the cart, the total price should be automatically calculated. To achieve this, which of the following can be used? a) Declarative processing b) Data transform c) Data management d) Decision tree
- 29.  $\frac{1}{a}$  is the mechanism of copying data within the case hierarchy.<br>
a) Decision table b) Data propagation c) Circumstancing b) Data propagation c) Circumstancing d) Routing
- 30. During case processing, each page remains in memory in a structure known as <br>a) pyDefault b) Clipboard c) Tracer d) Live UI b) Clipboard
- 31. The data corresponding to a data type will be stored as \_\_\_\_\_\_\_, inside pyWorkPage of the case. a) Embedded page b) Child page c) pyDefault page d) Parent page
- 32. There is a parent case type called "Passport Application" and a child case type called "Police Verification". The case data should be copied from parent case to the child case. To achieve this which of the following can be used?
	- a) Data propagation option on parent case b) Data page
	- c) Data propagation option on child case d) Declare expression
- -

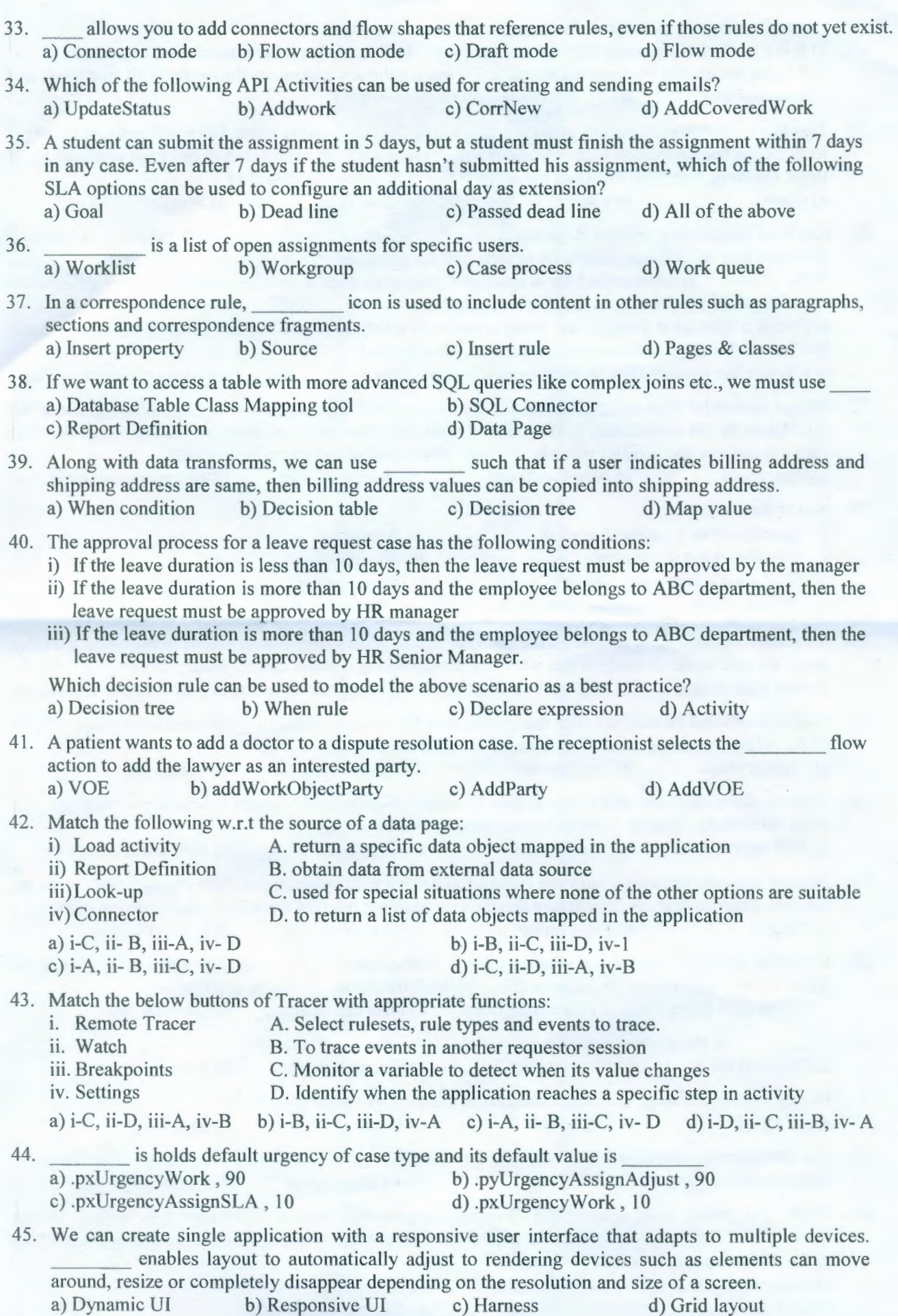

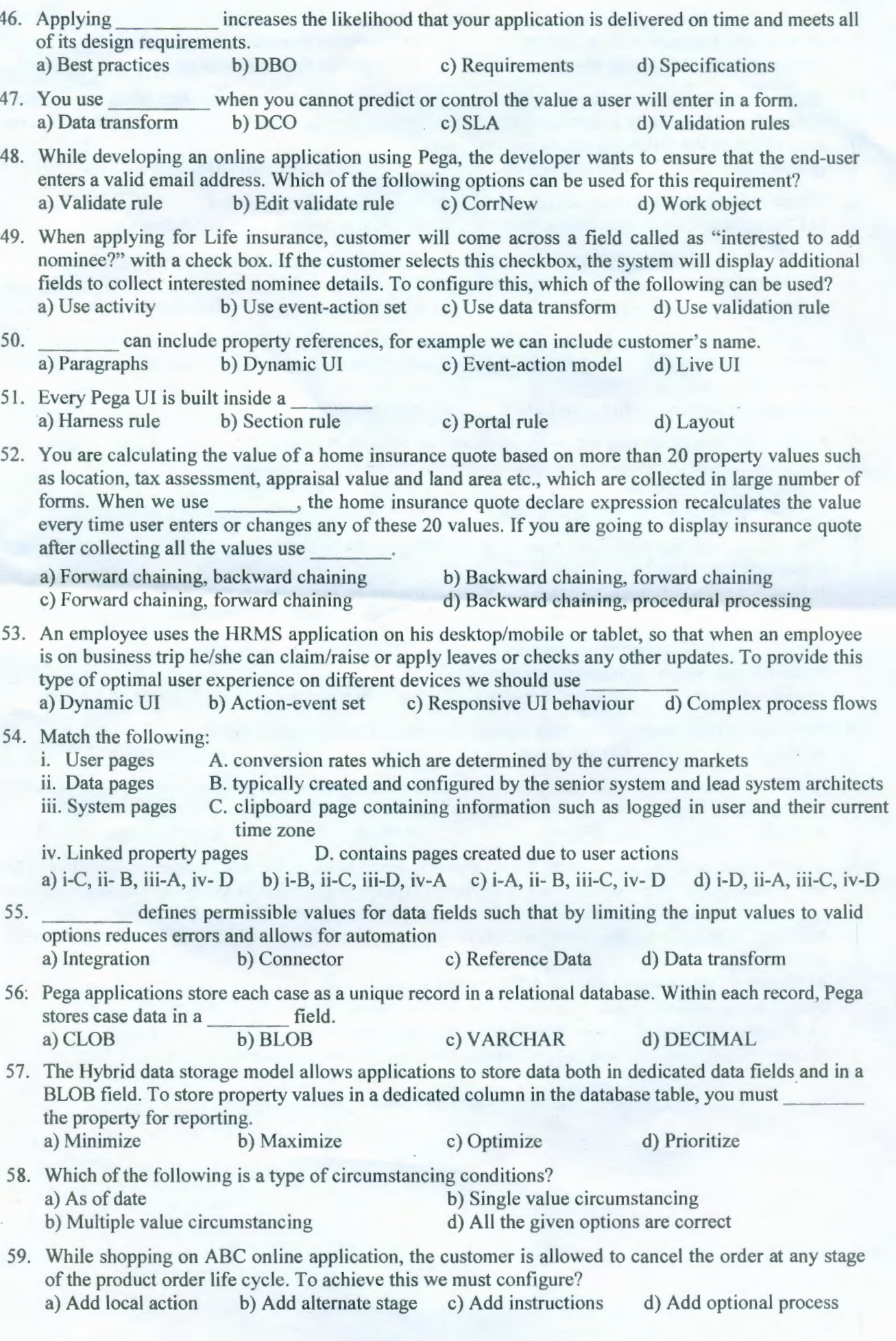

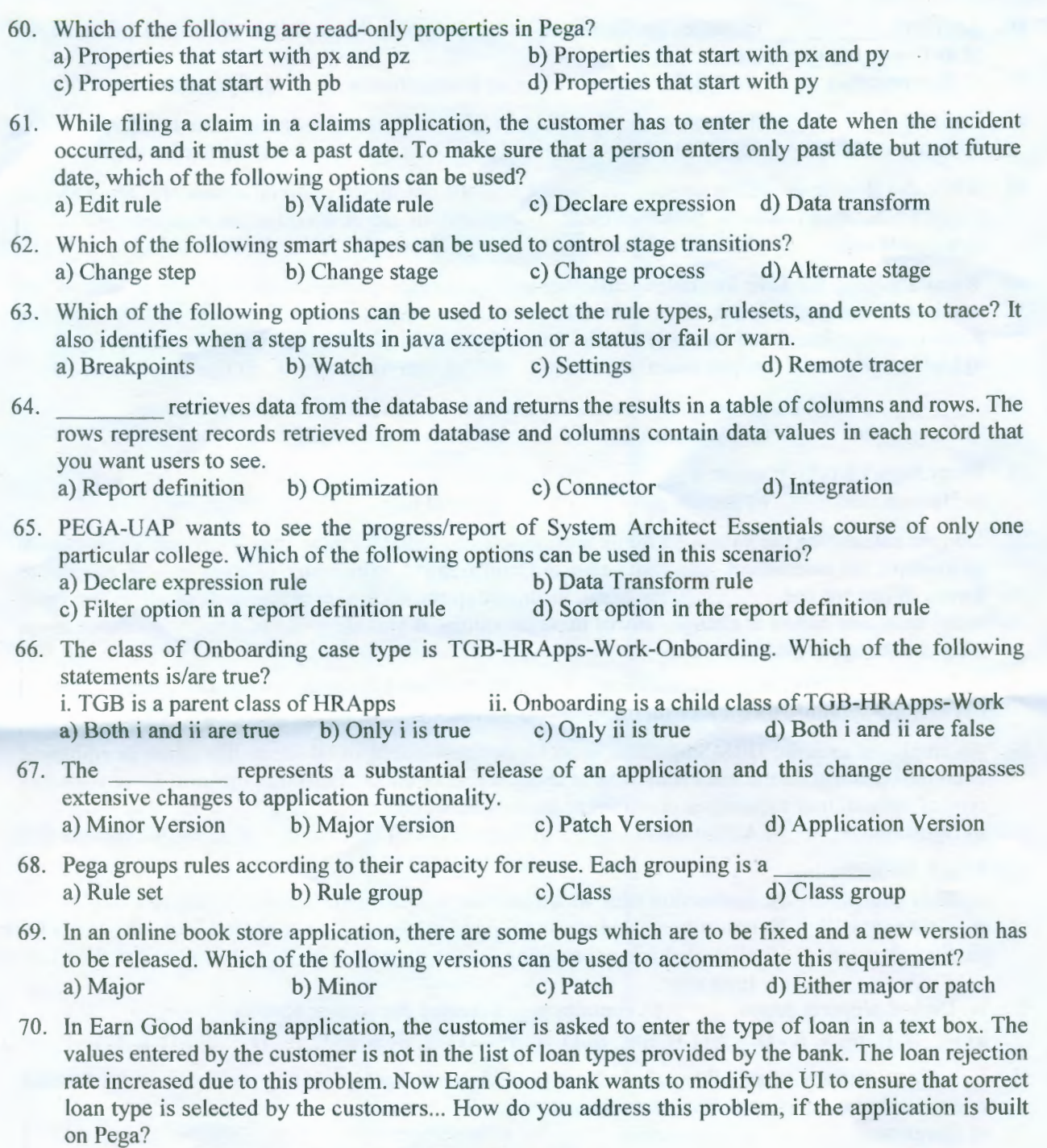

- a) Giving different loan forms for different loan types
- b) Listing all loan types as a label beside the text box meant to enter the loan type
- c) Provide a picklist of all loan types so that user can choose from one of the listed types
- d) Provide the types of loans and descriptions in a document before coming to the loan form.

CICICIBORORO